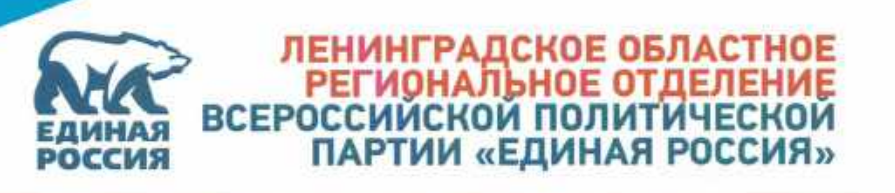

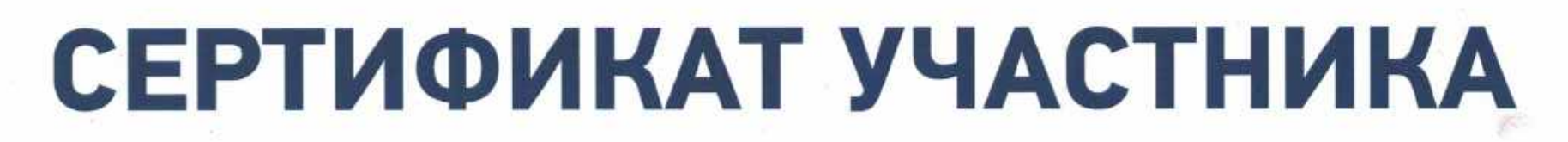

## **ПРОХОРОВА** ОЛЬГА АЛЕКСАНДРОВНА

## МУНИЦИПАЛЬНОЕ ДОШКОЛЬНОЕ ОБРАЗОВАТЕЛЬНОЕ<br>УЧРЕЖДЕНИЕ «ДЕТСКИЙ САД № 23», ЛУЖСКИЙ РАЙОН

Координатор регионального партийного проекта «Детские сады - детям», депутат Законодательного собрания Ленинградской области

Председатель комитета общего и профессионального образования Ленинградской области

Н.И. Пустотин

**TPOEKT** 

**JETAM** 

**ETCKME** САДЫ-

С.В. Тарасов

2021 год

# ПЕРО ЖАР-ПТИЦЫ

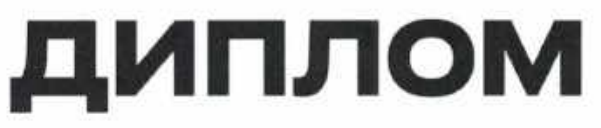

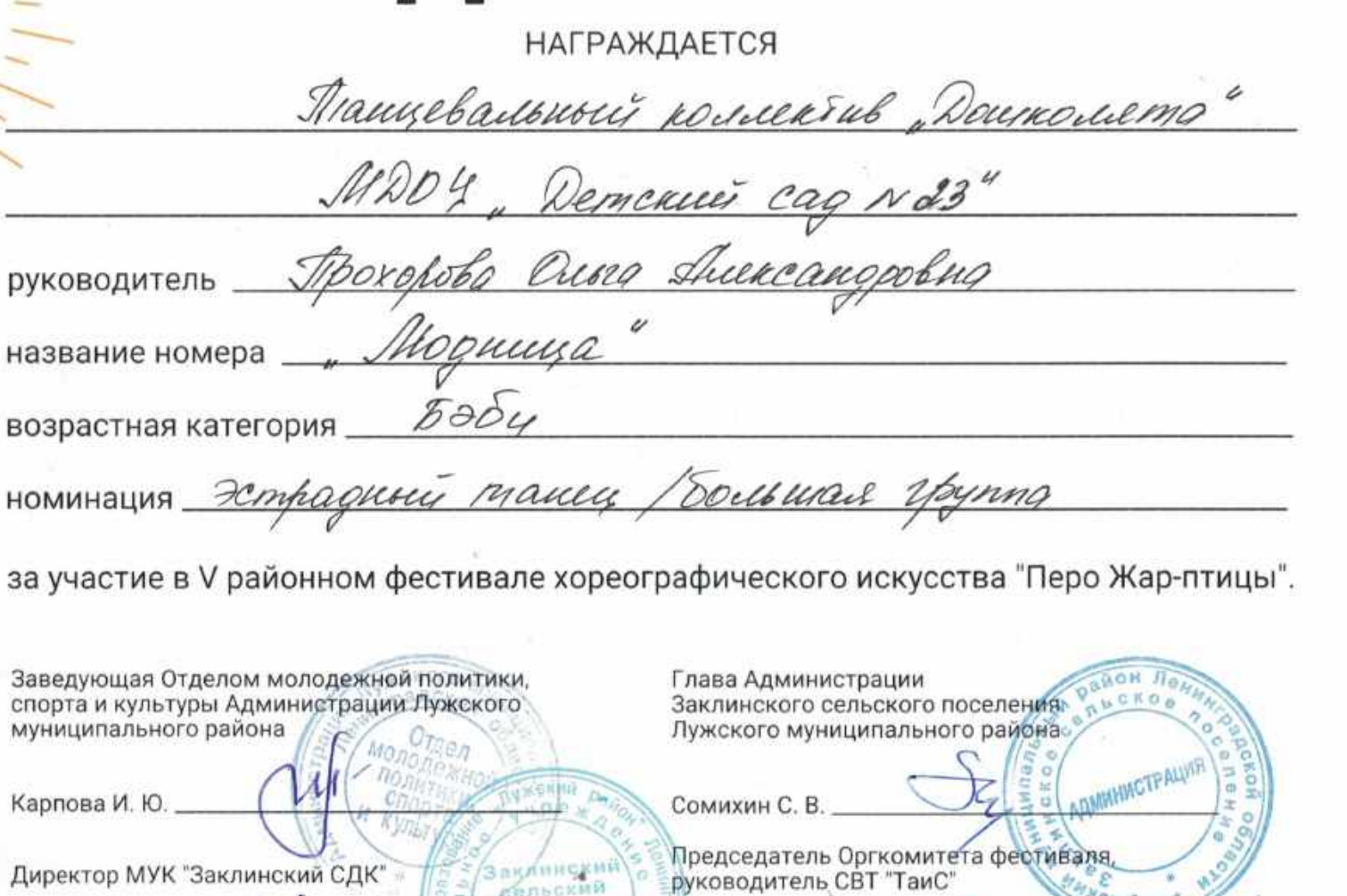

Минесе

Кельсикова И. А

23.04.2022

Сидорова Т. А.

m.

月白纪

культур

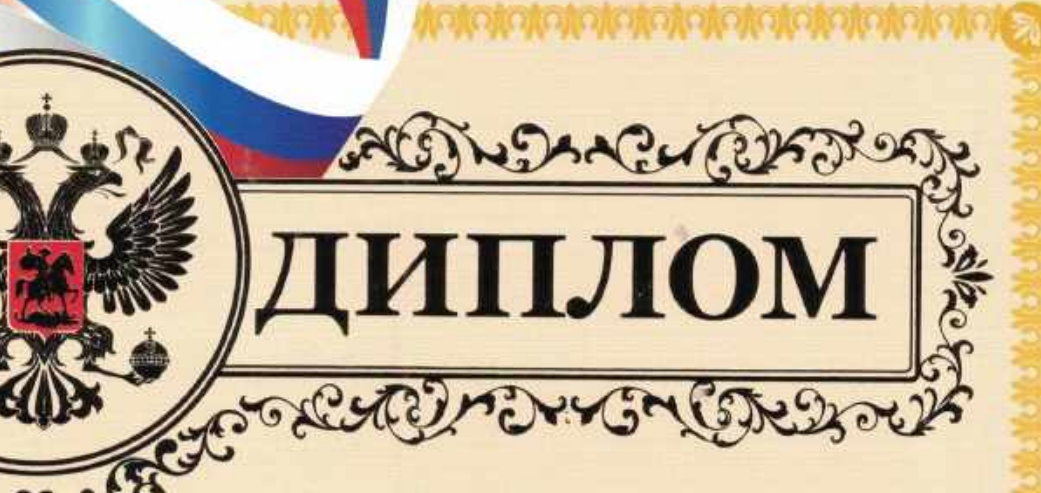

**КОМИТЕТ ОБРАЗОВАНИЯ** АДМИНИСТРАЦИИ ЛУЖСКОГО МУНИЦИПАЛЬНОГО РАЙОНА

### **НАГРАЖДАЕТСЯ**

Павлюченкова Юлия Астафьевна

воспитатель МДОУ «Детский сад № 23»

#### **УЧАСТНИК**

муниципального конкурса педагогических идей и инновационных практик

проект

«Развитие музыкальных способностей детей старшего дошкольного возраста через патриотическое воспитание»

Председатель комитета образования Приказ № 379 от 25 ноября 2021 года

## ДИПЛОМ ПОБЕДИТЕЛЯ

Образовательный педагогический портал «Новая школа»

**II ВСЕРОССИЙСКОГО ФЕСТИВАЛЯ** ПРОФЕССИОНАЛЬНОГО МАСТЕРСТВА

«Современный педагогический опыт: традиции и перспективы»

**УЧАСТНИК** 

## Прохорова Ольга Александровна

Образовательное учреждение: Муниципальное дошкольное образовательное учреждение «Детский сад № 23», г.п. Толмачево, Лужского района, Ленинградской области

Срок проведения фестиваля: 7 октября - 5 ноября 2021 года

Материалы фестиваля: Методическая разработка «Углубленная работа по развитию речи детей средствами театрализованной деятельности (по русским народным сказкам)»

> Директор ОПП «Новая школа» Данилова А.В.

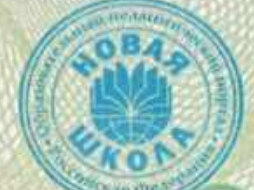

Россия

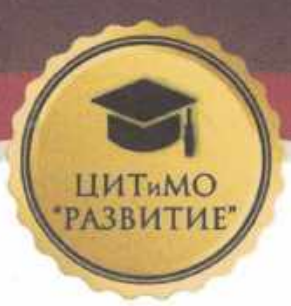

#### ЦЕНТР ИНФОРМАЦИОННЫХ ТЕХНОЛОГИЙ И МЕТОДИЧЕСКОГО ОБЕСПЕЧЕНИЯ «РАЗВИТИЕ»

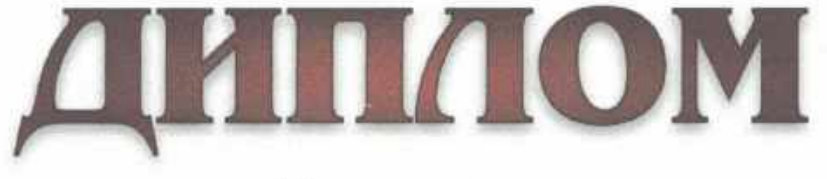

Награждается

#### Квасова Лариса Николаевна,

Воспитатель МДОУ «Детский сад № 23»,

### ПОБЕДИТЕЛЬ

Всероссийской олимпиады руководителей и педагогов дошкольных образовательных организаций «Использование педагогических технологий в дошкольной образовательной организации в условиях реализации ФГОС» (в рамках научно-практической конференции «Реализация ФГОС дошкольного образования» по направлению «Дошкольное образование»)

> Регистрационный номер 2021-11-17-01-443 17.11.2021

Председатель организационного комитета

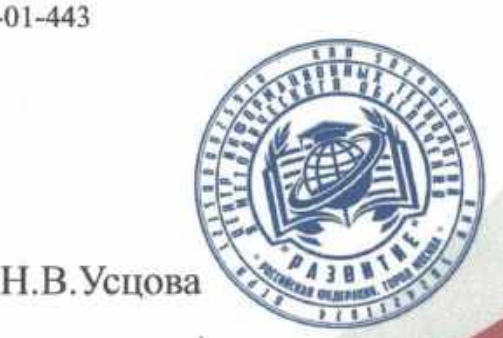

г. Москва 2021

# ГРАМОТА

КОМИТЕТ ОБРАЗОВАНИЯ АДМИНИСТРАЦИИ ЛУЖСКОГО МУНИЦИПАЛЬНОГО РАЙОНА

### **НАГРАЖДАЕТСЯ**

Богатырь Оксана Николаевна

воспитатель МДОУ «Детский сад № 23»

за многолетний добросовестный труд, высокий профессионализм и значительные успехи в деле воспитания и обучения подрастающего поколения

OSPA3OBAL

Председатель комитета образования,

Приказ № 202 от 12.07.2021г.

# ГРАМОТА

КОМИТЕТ ОБРАЗОВАНИЯ АДМИНИСТРАЦИИ ЛУЖСКОГО МУНИЦИПАЛЬНОГО РАЙОНА

### **НАГРАЖДАЕТСЯ**

Квасова Лариса Николаевна

воспитатель МДОУ «Детский сад № 23»

за многолетний добросовестный труд, высокий профессионализм и значительные успехи в деле воспитания и обучения подрастающего поколения

Председатель комитета образования

С.В. Красий

Приказ № 202 от 12.07.2021г.

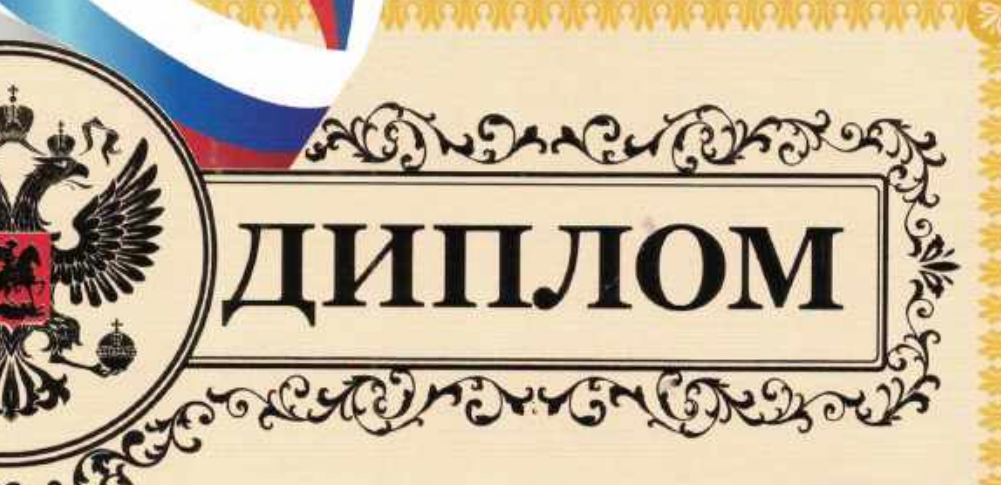

**КОМИТЕТ ОБРАЗОВАНИЯ** АДМИНИСТРАЦИИ ЛУЖСКОГО МУНИЦИПАЛЬНОГО РАЙОНА

#### **НАГРАЖДАЕТСЯ**

Прохорова Ольга Александровна

воспитатель МДОУ «Детский сад № 23»

#### **УЧАСТНИК**

муниципального конкурса педагогических идей и инновационных практик

проект

«Развитие музыкальных способностей детей старшего дошкольного возраста через патриотическое воспитание»

Председатель комитета образования ите Приказ № 379 2 0БРАЗОВАНИЯ

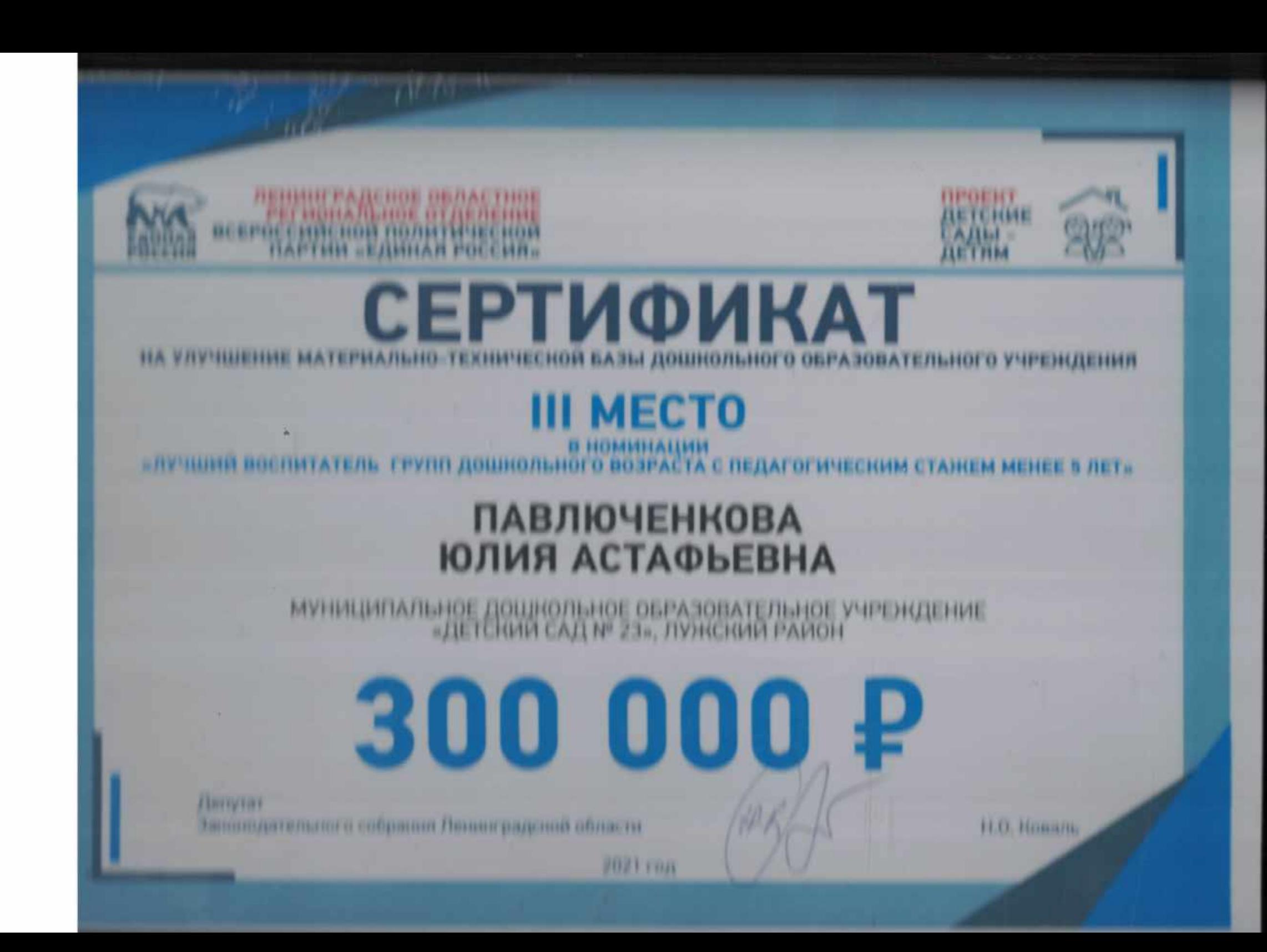

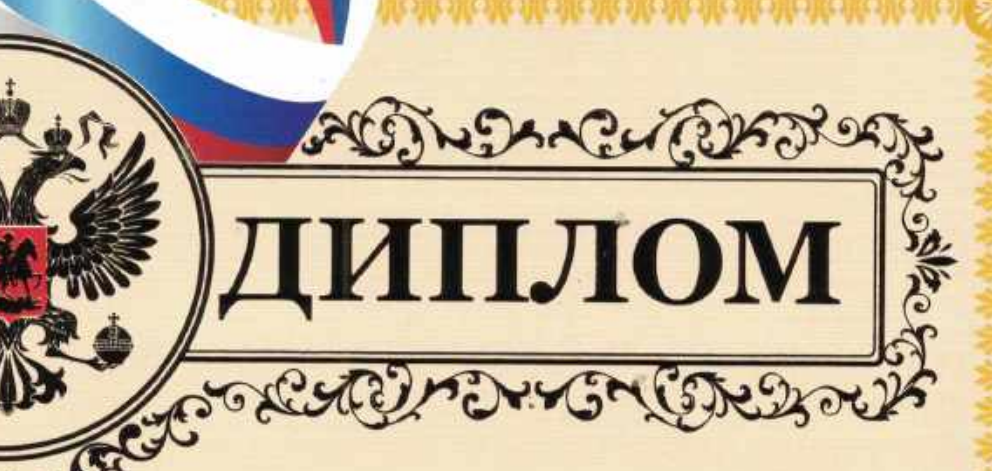

**КОМИТЕТ ОБРАЗОВАНИЯ** АДМИНИСТРАЦИИ ЛУЖСКОГО МУНИЦИПАЛЬНОГО РАЙОНА

### **НАГРАЖДАЕТСЯ**

Махалова Мария Сергеевна

музыкальный руководитель МДОУ «Детский сад № 23»

#### **УЧАСТНИК**

муниципального конкурса педагогических идей и инновационных практик

проект

«Развитие музыкальных способностей детей старшего дошкольного возраста через патриотическое воспитание»

Председатель комитета образования Приказ № 379 от 25 ноября 2021 года 308 АНИЯ

Комитет общего к префессионального образования Ленинградской области Управление ГНБДД ГУ МВД России по г. Санкт -Петербургу и Ленинградской области Государственное бюджетное учреждение донелнительного образования «Центр «Ладога»

## **НАГРАЖДАЮТ**

## МДОУ «Детский сад №23» Лужского муниципального района **за III место**

в номинации «Лучшее дошкольное учреждение Ленинградской области по организации работы по профилактике дорожно-транспортного травматизма» областного конкурса среди образовательных организаций Ленинградской области на лучшую организацию работы по профилактике дорожно-транспортного травматизма «Дорога без опасности».

Заместитель начальника правления ГИБДД ГУ МВД России по г.Санкт-Петербургу и Лекинградской области

А.В. Старов

Председатель комитета общего и профессионального образования Ленинградской области

С.В. Тарасов

2020 год

# ГРАМОТА

КОМИТЕТ ОБРАЗОВАНИЯ АДМИНИСТРАЦИИ ЛУЖСКОГО МУНИЦИПАЛЬНОГО РАЙОНА

### **НАГРАЖДАЕТСЯ**

**Mypamoea** Ольга Алексеевна

воспитатель МДОУ «Детский сад № 23»

за многолетний добросовестный труд, высокий профессионализм и значительные успехи в деле воспитания и обучения подрастающего поколения

Председатель С.В. Красий комитета образования KOM Приказ № 202 OBPAROBAHV от 12.07.2021г.

МКУ «Лужский городской Дом культуры»

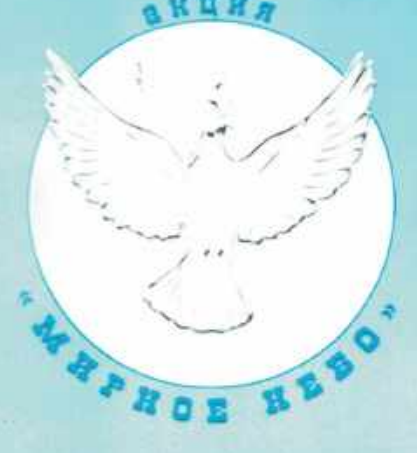

# объявляет <u>влагодарность</u> Прохоровой

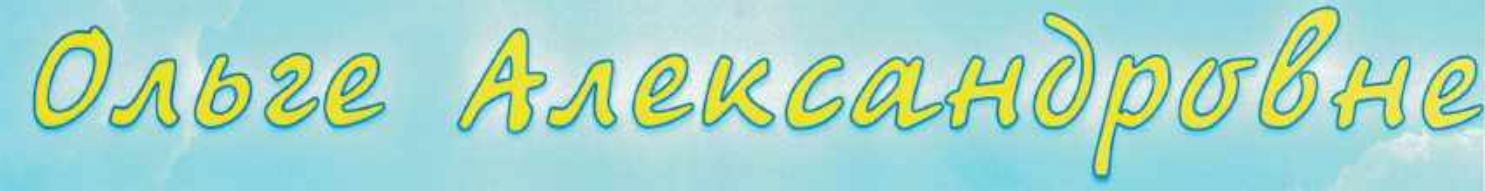

Педагог МДОУ «Детский сад Nº23»

активное участие  $3a$  $\blacksquare$  B акции "Мирное небо"

г. Луга 2021 г.

Е. Л. Самодумова

Директор МКУ «Лужский городской Дом культуры»

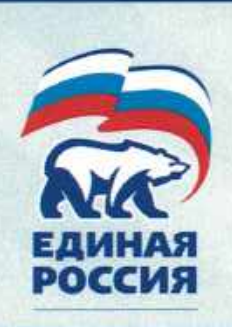

ЛЕНИНГРАЛСКОЕ ОБЛАСТНОЕ PECKOHADNOE OTDERENKE

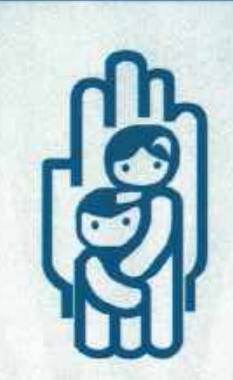

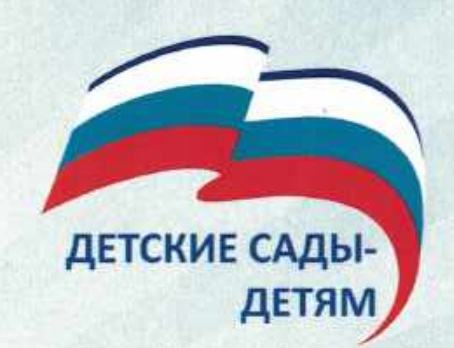

# СЕРТИФИКАТ УЧАСТНИКА

Ленинградского областного регионального конкурса «Детские сады-детям» в рамках Всероссийского проекта Партии «ЕДИНАЯ РОССИЯ»

### **TAPACOBA** НАТАЛЬЯ ГЕННАДЬЕВНА

МУНИЦИПАЛЬНОЕ ДОШКОЛЬНОЕ ОБРАЗОВАТЕЛЬНОЕ УЧРЕЖДЕНИЕ «ДЕТСКИЙ САД № 23», Г. ЛУГА, ЛУЖСКИЙ РАЙОН

за активное участие в конкурсе «Детские сады-детям», эффективное внедрение инновационных технологий в работе с детьми.

Региональный координатор Партийного проекта «Новая школа»

М.А. Григорьева

2019 год

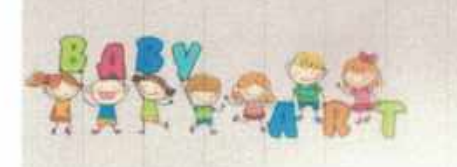

## **Snarogagerident**

Центр дистанционных мероприятий «БЭБИ-АРТ» Выражаем благодарность администрации и педагогическому коллективу в проведении Всероссийского конкурса

МДОУ Детский сад 23

## ВОЕННЫЕ ПРОФЕССИИ

за проявленную целеустремленность, высокий интеллектуальный уровень, а также за благородную деятельность по сохранению памяти о профессиях военного времени. Желаем Вам дальнейших творческих успехов и благополучия, а так же силы и успеха в преддверии к новым знаниям и талантам!

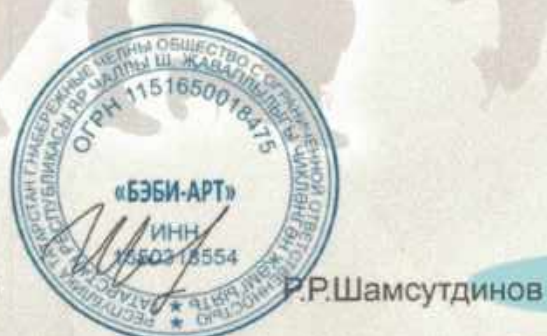

Председатель Оргкомитета

Конкурс проводился с 01.02.2022 по 01.03.2022

www.babyart-dou.ru 10.03.2022 г.

Свидетельство регистрации СМИ (Роскомнадзо ЭЛ № ФС 77 - 68800 от 17.02.20

 $\Omega$ 

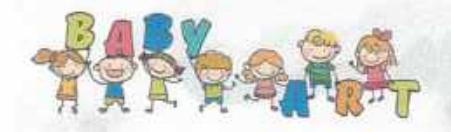

# Благодарность

Центр дистанционных мероприятий «БЭБИ-АРТ»<br>Выражает благодарность администрации и педагогическому<br>коллективу в проведении Всероссийского конкрурса

МДОУ «Детский сад №23» п. Толмачево, Лен. обл.

## «Папы - ловкие солдаты»

Благодарим за чистоту души, за искренность, и плодотворное, по - настоящему, правильное влияние на молодое поколение! Дети узнали много интересных фактов о своих отцах и не только. получили много позитивных эмоций в этот замечательный день! Желаем руководству и коллективу творческих и профессиональных успехов, так как трудные дни не помеха, по истине, настоящему трудолюбию и любви к детям! Надеемся и с нетерпением ждем нашего с Вами следующего взаимодействия, которое принесет нам еще больше положительных эмоций!

Председатель Оргкомитета

www.babyart-dou.ru

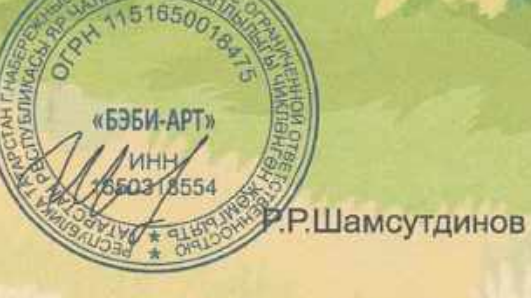

COURSTORLETON DOELETOSILLU CARLA (DACUALILLA CA

Лицензия на образовательную деятельность №19674 Организатор конкурса: S-BA RU

ДЕЛОВОГО АДМИНИСТРИРОВАНИЯ

**ВЫСШАЯ ШКОЛА** 

№ 14460930099 or 17.02.22 r.

## **PCTBEHHOE TUMCLMO**

Уважаемая (-ый)

### Ланко Анастасия Владимировна

Воспитатель, МДОУ «Детский сад 23», п. Толмачево, Ленинградская область

Редакция Всероссийского сетевого педагогического издания «Высшая школа делового администрирования» S-BA.RU выражает Вам благодарность за подготовку обучающихся к участию во Всероссийском детском творческом конкурсе

## «Obvananneava per, mopen va oreanos»

Главный редактор Всероссийского СМИ «Высшая школа делового администрирования

А.В. Скрипов

O

48

ДЕЛОВОГО АДМИНИСТРИРОВАНИЯ Лицензин на образовательную деятельность №19674<br>Свидетельство СМИ: 3/1 № ФС 77 - 70995 Организатор конкурса. S-BA RU

**ВЫСШАЯ ШКОЛА** 

№ 14460911487 от 17.02.22 г.

## ВЛАГОДАРСТВЕННОЕ ТИСЬМО

Уважаемая (-ый)

### Останина Ольга Николаевна

Воспитатель, МДОУ "Детский сад №23"

Редакция Всероссийского сетевого педагогического издания «Высшая школа делового администрирования» S-BA.RU выражает Вам благодарность за подготовку обучающихся к участию во Всероссийском детском творческом конкурсе

Обминаннели рек, морей и океанов:

Главный редактор Всероссийского СМИ «Высшая школа делового администрировани<mark>я</mark>

А.В. Скрипов

 $\bullet$